## UN JUEGO DE 2 A 4 JUGADORES 2222

# MEMS&RY **DE LA PRIVACIDAD**

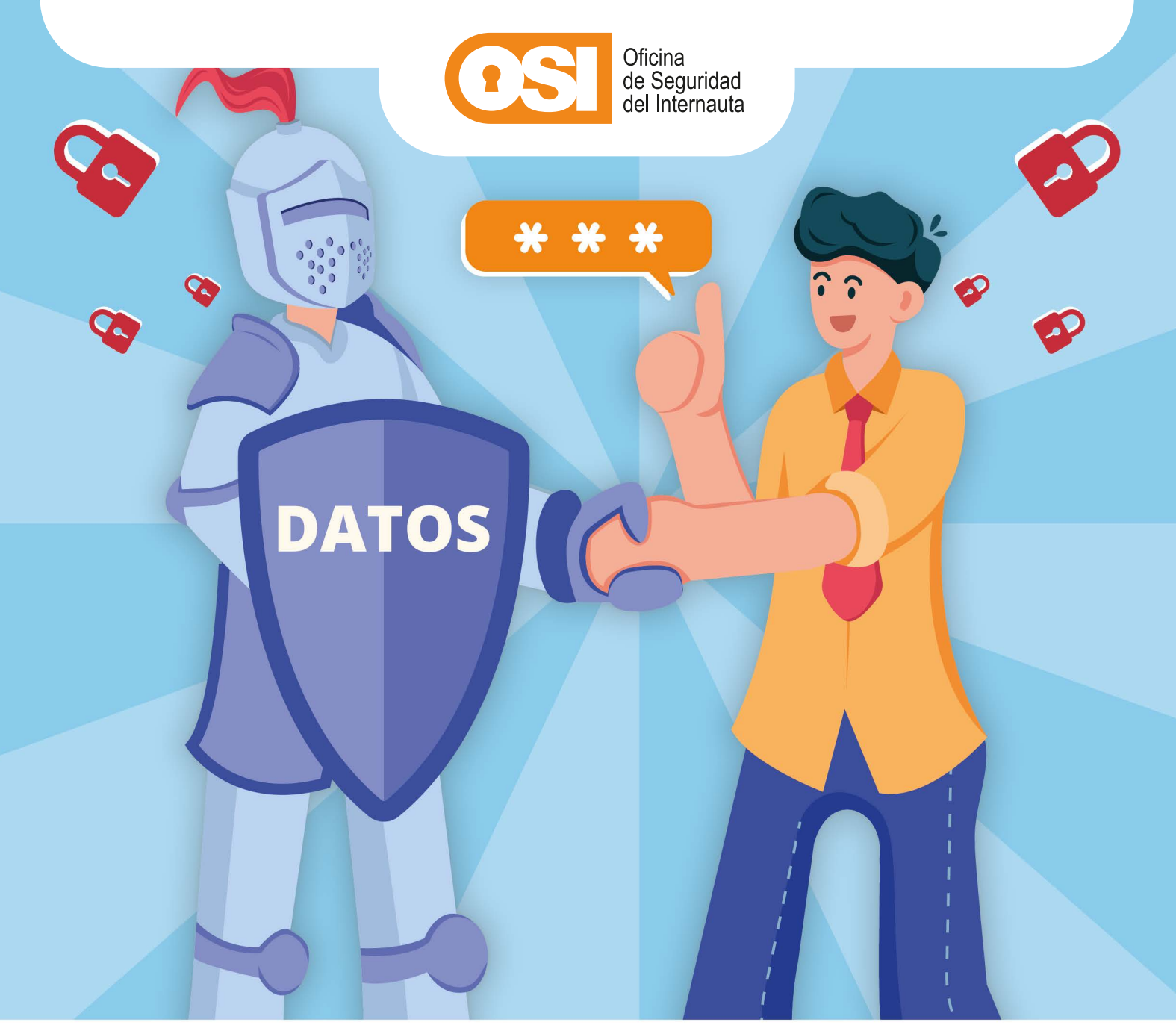

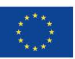

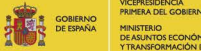

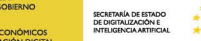

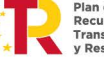

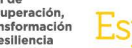

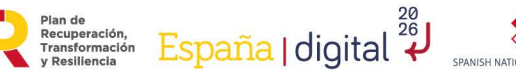

**\*** incibe,

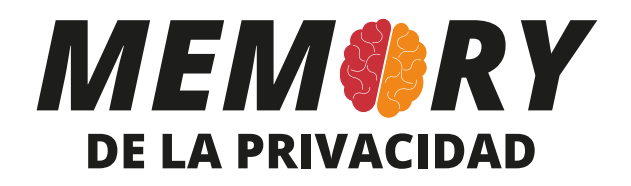

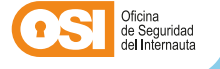

#### *ES UN JUEGO DE 2 A 4 JUGADORES*

## *CONTENIDO DEL JUEGO*

El juego constará de 16 parejas, por tanto, habrá un total de 32 cartas.

Cada par de cartas contendrá la misma imagen representada, pero cada una contendrá un texto diferente.

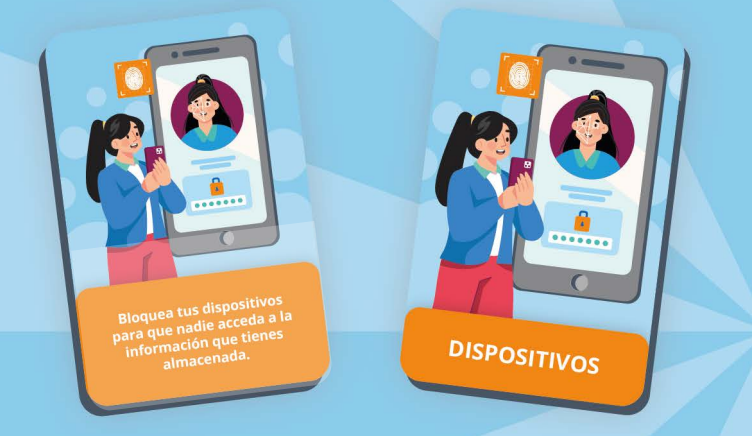

En una estará escrita la temática, es decir en el área que se aplica la acción, y en la otra carta estará escrito el consejo que influye en la protección de la privacidad.

## *INTRODUCCIÓN AL JUEGO*

**Aprende a mantener tu privacidad en Internet** con el juego 'Memory de la privacidad'. Descubre de manera lúdica los consejos y acciones que deberías tener en cuenta cuando usas tu ordenador, dispositivo móvil , video-

**DATOS** 

consola, asistente virtual y cualquier otro dispositivo o servicio online. **Averigua cómo tomar decisiones inteligentes para proteger tus datos y ser el ganador**.

> **¡Diviértete mientras aprendes a cuidar tu privacidad!**

## *PREPARACIÓN*

#### **Primero, deberás descargarte e imprimir las instrucciones del juego y las cartas.**

Coloca las 32 tarjetas boca abajo sobre una superficie plana.

Asegúrate de que los jugadores estén sentados alrededor del juego.

# *CÓMO SE JUEGA*

### *Objetivo*

Cada jugador deberá encontrar la mayor cantidad de pares de tarjetas relacionadas entre sí sobre cuestiones concretas de privacidad.

## *Desarrollo del juego*

**El jugador más joven comienza la partida y a continuación los turnos irán en el sentido de las agujas del reloj.**

El jugador que comienza el turno selecciona dos tarjetas de la mesa y las pone boca arriba.

- **• Si las tarjetas son un par,** es decir la imagen que representan y el mensaje se corresponden entre sí, el jugador las guarda, se anota un punto y continúa su turno.
- **• Si las tarjetas no son un par,** es decir el dibujo y el mensaje que contienen no se corresponden, el jugador las vuelve a colocar boca abajo en la misma posición, y pasa turno.

**El siguiente jugador repite el proceso explicado,** pone boca arriba dos cartas, y dependiendo de si son pareja o no, procederá de la manera que corresponda.

#### *El juego continúa hasta que se hayan encontrado todos los pares de tarjetas sobre la mesa.*

**El jugador con la mayor cantidad de pares encontrados y puntos acumulados al final del juego es el ganador.** En caso de que varios jugadores obtengan la misma puntuación, se declarará empate técnico.

*¡Recuerda que el objetivo principal del juego es aprender sobre las buenas prácticas de privacidad en entornos digitales mientras te diviertes!* 

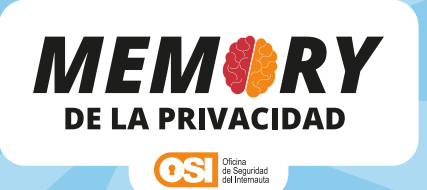

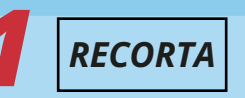

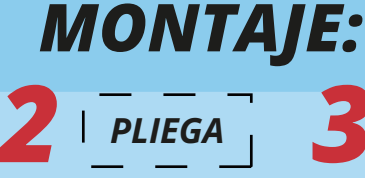

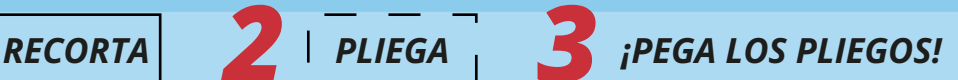

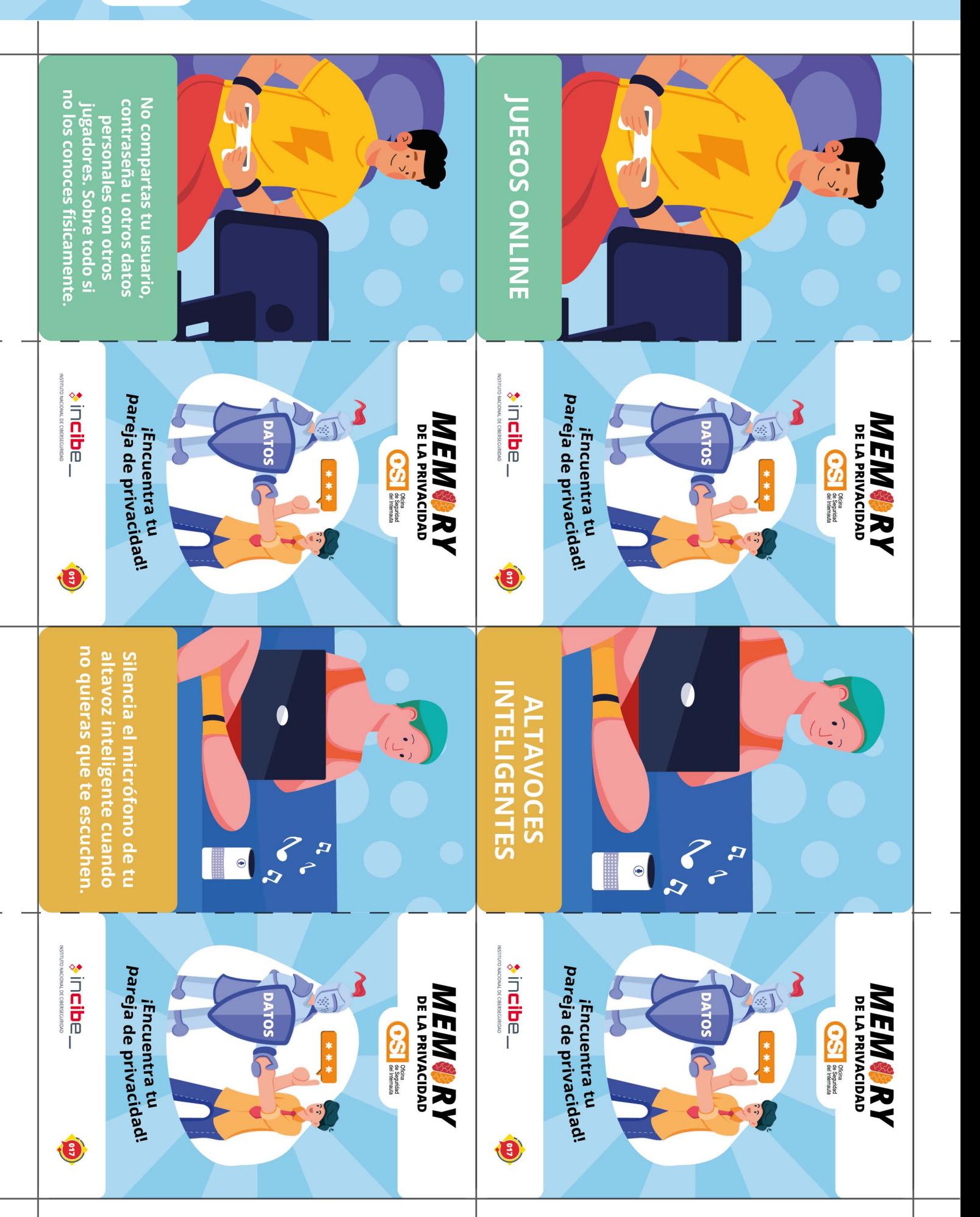

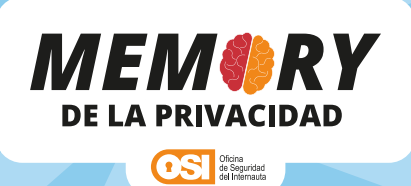

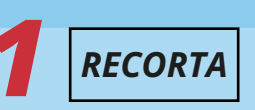

*MONTAJE:*

*1 RECORTA 2 PLIEGA 3 ¡PEGA LOS PLIEGOS!*

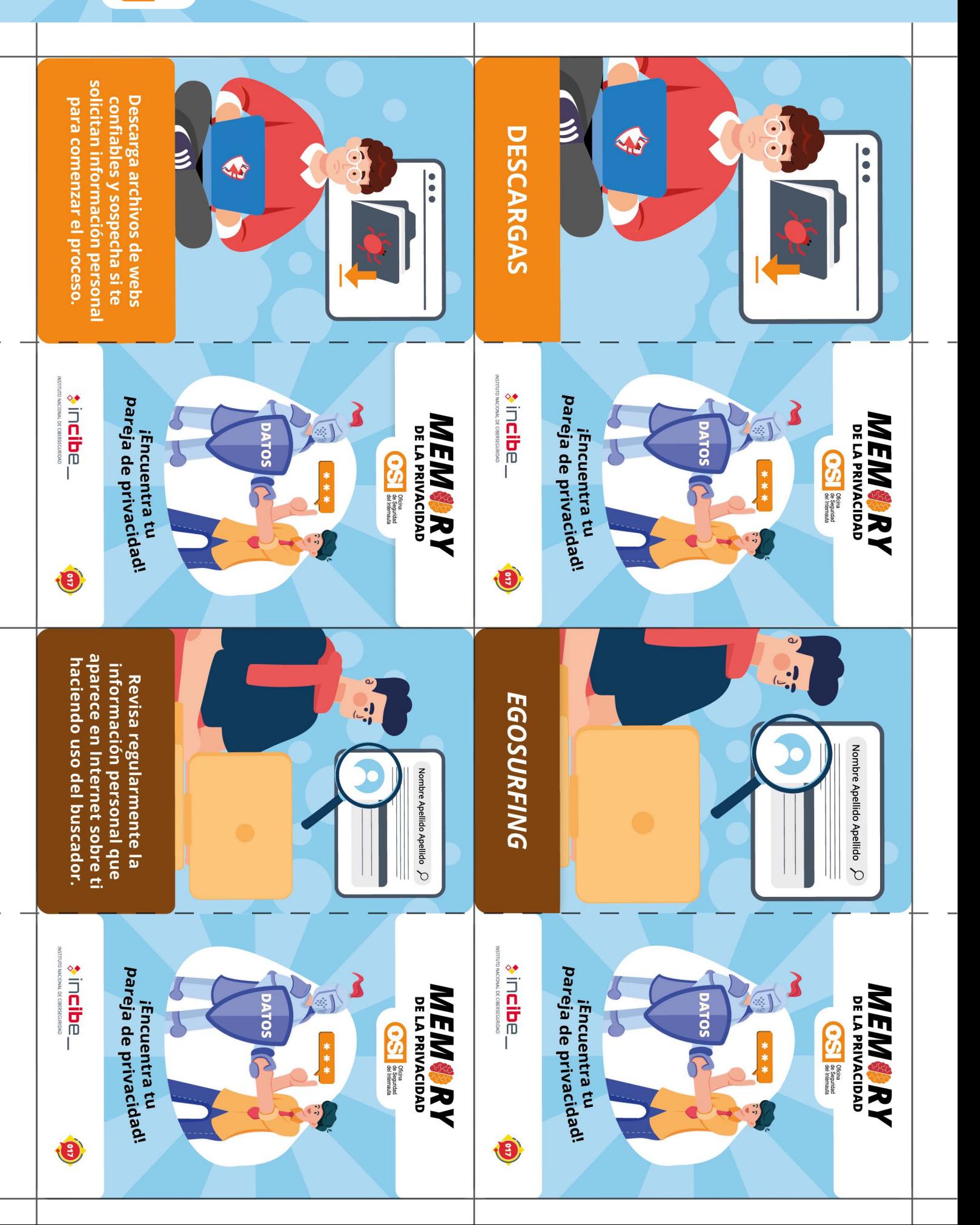

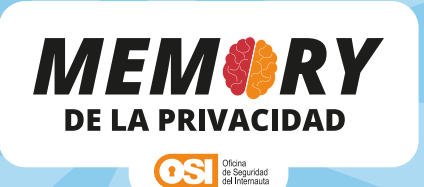

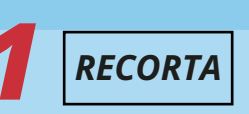

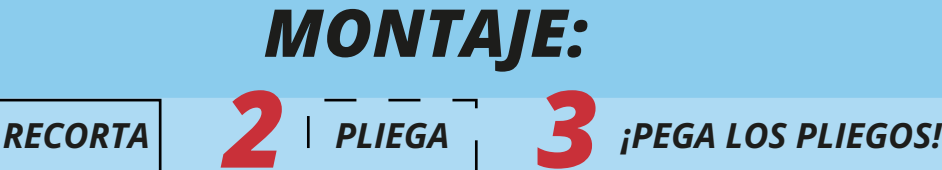

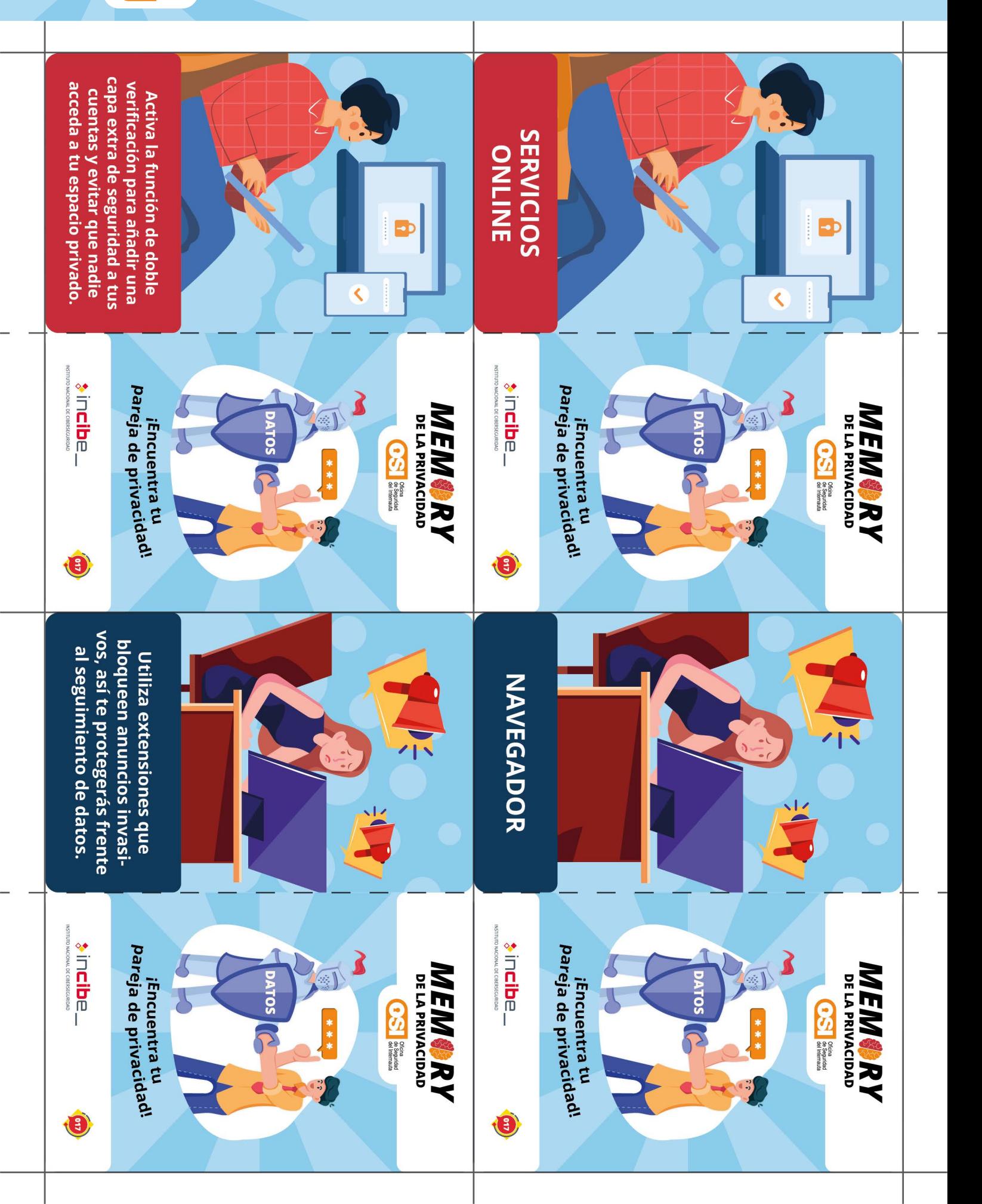

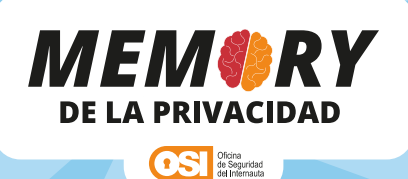

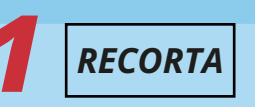

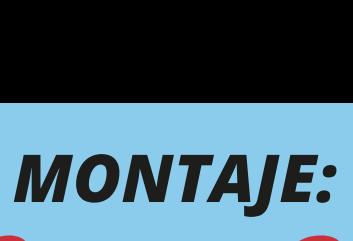

*1 RECORTA 2 PLIEGA 3 ¡PEGA LOS PLIEGOS!*

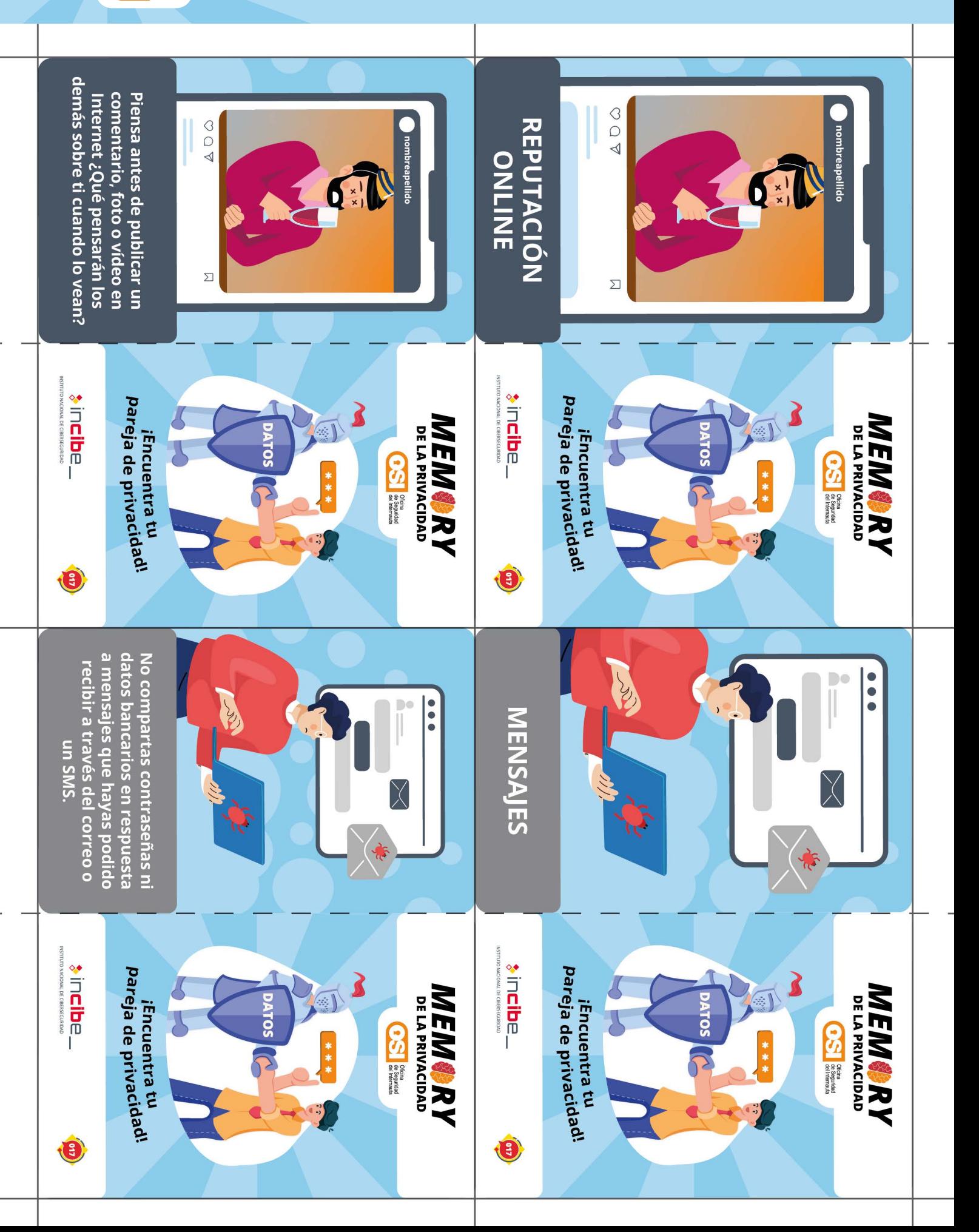

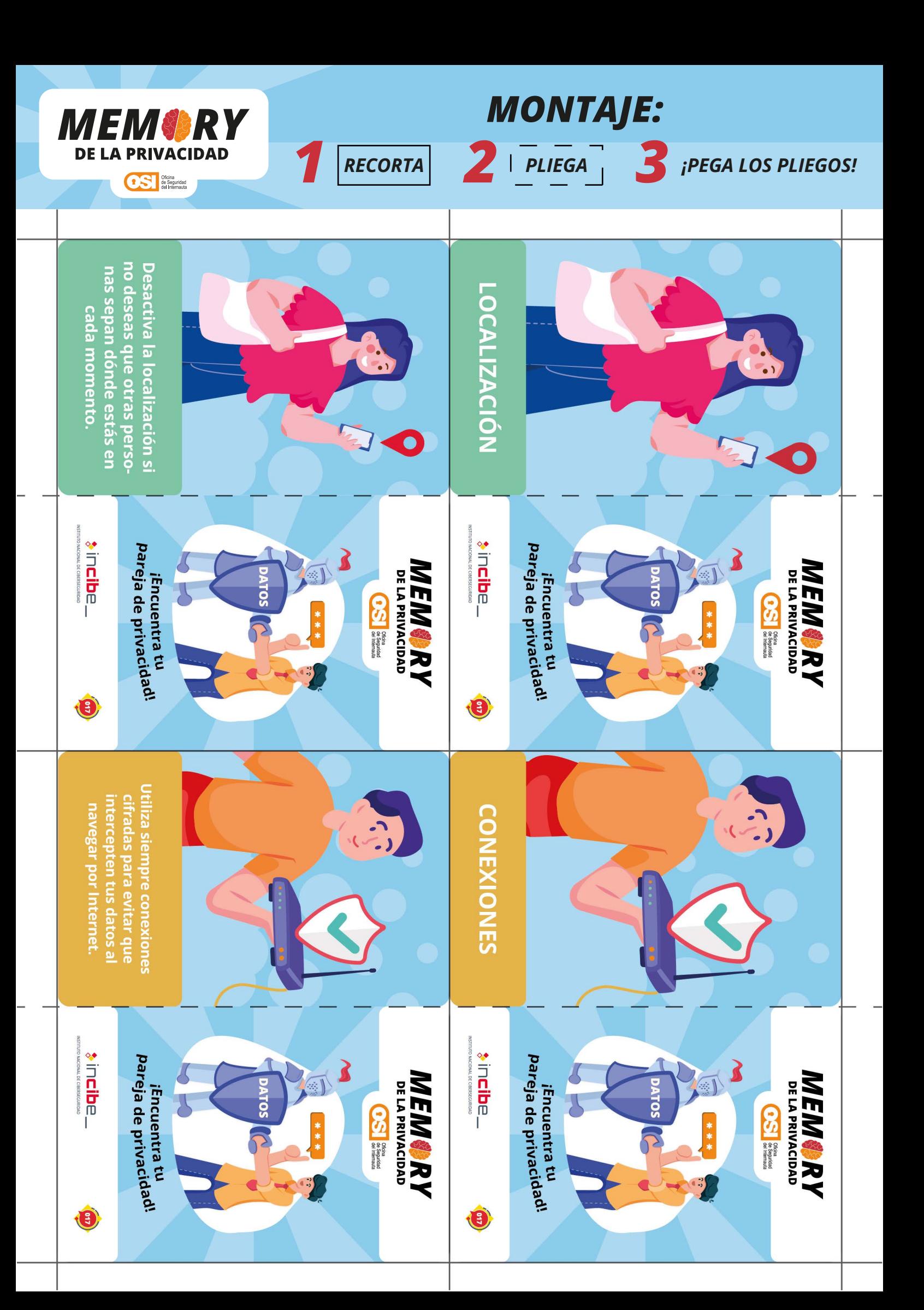

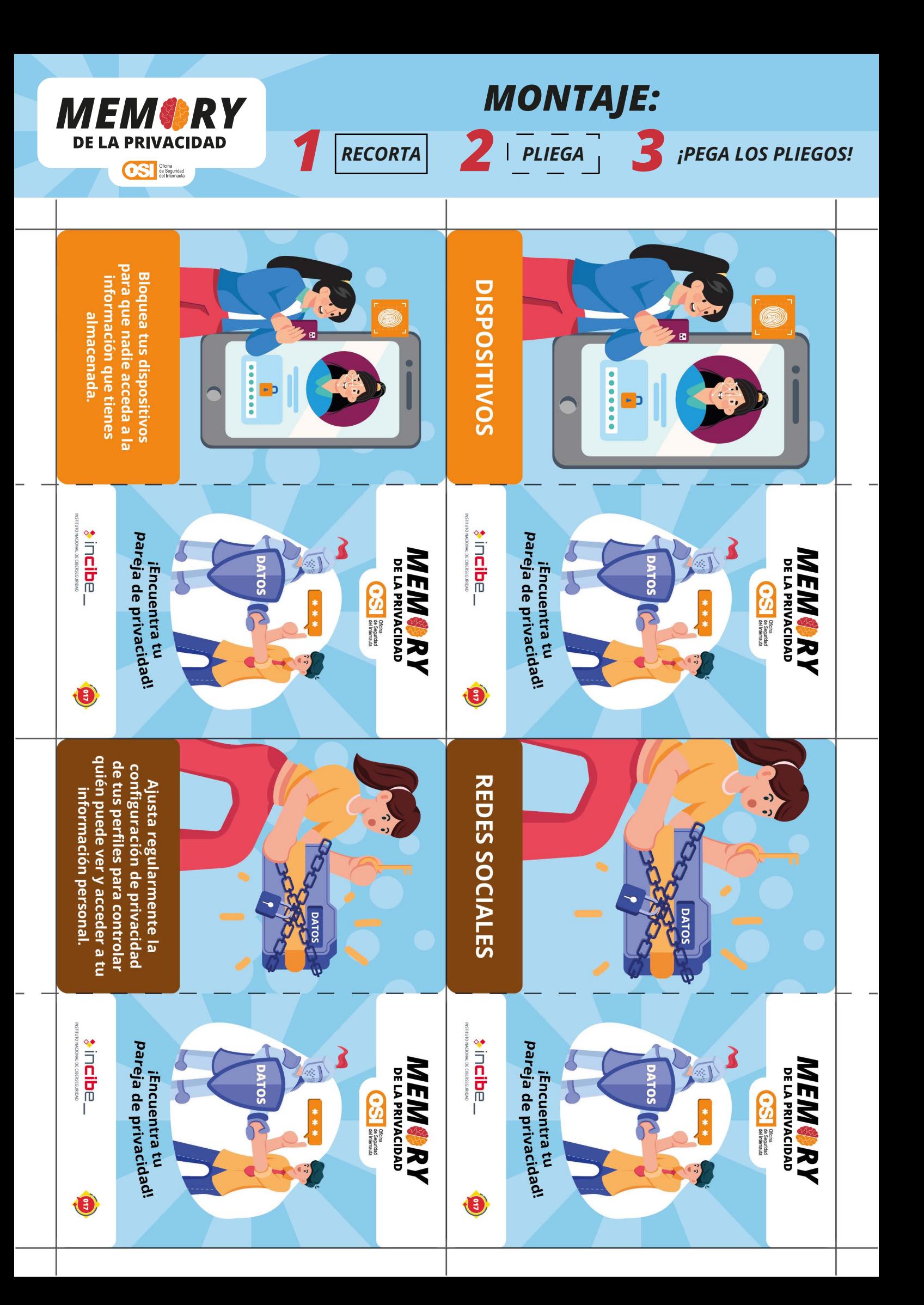

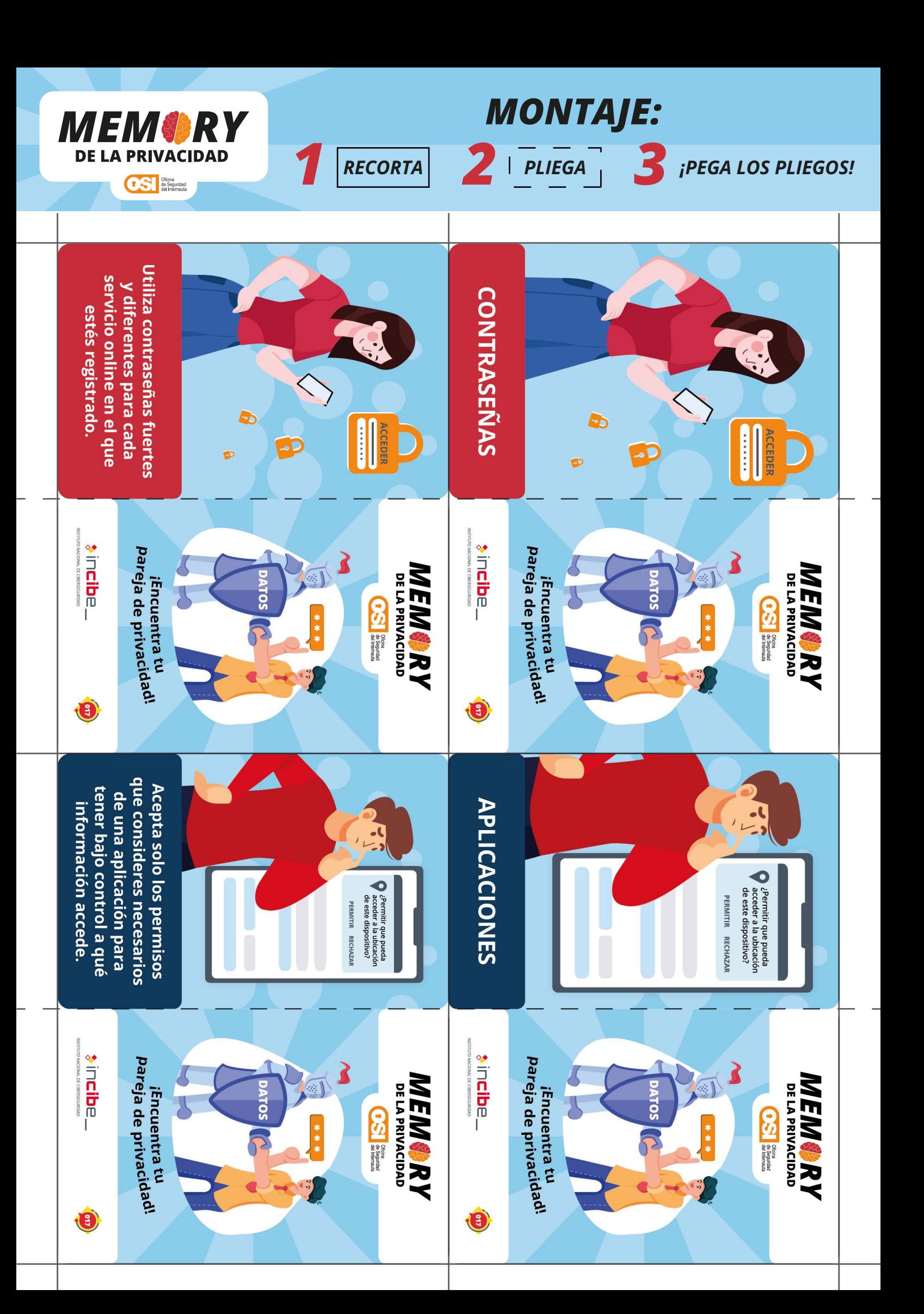

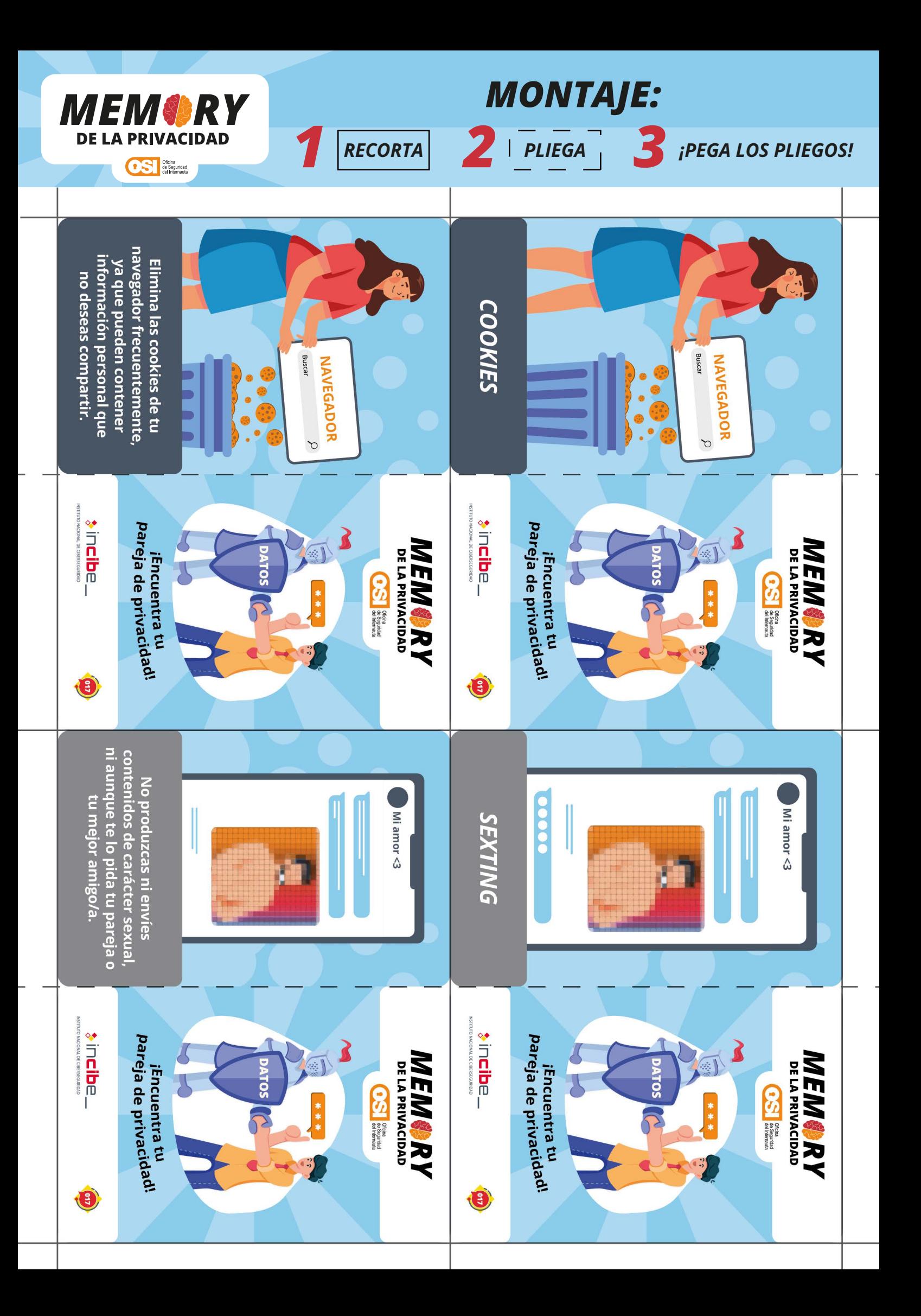